## Package 'awst'

July 7, 2023

Title Asymmetric Within-Sample Transformation

Version 1.9.0

Description We propose an Asymmetric Within-Sample Transformation (AWST) to regularize RNA-seq read counts and reduce the effect of noise on the classification of samples. AWST comprises two main steps: standardization and smoothing. These steps transform gene expression data to reduce the noise of the lowly expressed features, which suffer from background effects and low signal-to-noise ratio, and the influence of the highly expressed features, which may be the result of amplification bias and other experimental artifacts.

License MIT + file LICENSE

Encoding UTF-8

RoxygenNote 7.1.1

URL <https://github.com/drisso/awst>

BugReports <https://github.com/drisso/awst/issues>

Imports stats, methods, SummarizedExperiment

Suggests airway, ggplot2, testthat, EDASeq, knitr, BiocStyle, RefManageR, sessioninfo, rmarkdown

biocViews Normalization, GeneExpression, RNASeq, Software, Transcriptomics, Sequencing, SingleCell

VignetteBuilder knitr

git\_url https://git.bioconductor.org/packages/awst

git\_branch devel

git\_last\_commit 44e117f

git\_last\_commit\_date 2023-04-25

Date/Publication 2023-07-07

Author Davide Risso [aut, cre, cph] (<<https://orcid.org/0000-0001-8508-5012>>), Stefano Pagnotta [aut, cph] (<<https://orcid.org/0000-0002-8298-9777>>)

Maintainer Davide Risso <risso.davide@gmail.com>

### <span id="page-1-0"></span>R topics documented:

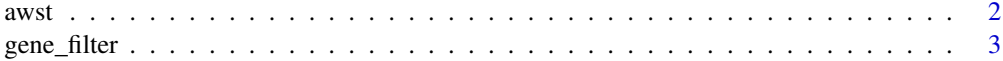

#### **Index** [5](#page-4-0)

<span id="page-1-1"></span>

awst *Asymmetric Within-Sample Transformation*

#### Description

This function implements the asymmetric within-sample transformation described in Risso and Pagnotta (2019). The function includes two steps: a standardization step and a asymmetric winsorization step. See details.

#### Usage

```
## S4 method for signature 'matrix'
awst(x, poscount = FALSE, full_quantile = FALSE, sigma0 = 0.075, lambda = 13)
## S4 method for signature 'SummarizedExperiment'
awst(
 x,
 poscount = FALSE,
 full_quantile = FALSE,
  sigma0 = 0.075,
 lambda = 13,
 expr_values = "counts",
 name = "awst")
```
#### Arguments

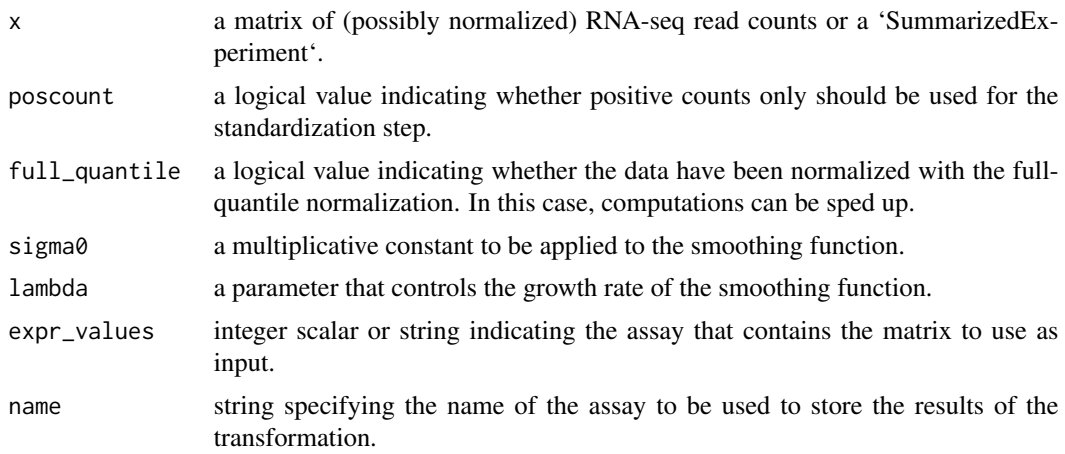

#### <span id="page-2-0"></span>gene\_filter 3

#### Details

The standardization step is based on a log-normal distribution of the high-intensity genes. Optionally, only positive counts can be used in this step (this option is especially useful for single-cell data). The winsorization step is controlled by two parameters, sigma0 and lambda, which control the growth rate of the winsorization function.

#### Value

if 'x' is a matrix, it returns a matrix of transformed values, with genes in rows and samples in column. If 'x' is a 'SummarizedExperiment', it returns a 'SummarizedExperiment' with the transformed value in the 'name' slot.

#### Methods (by class)

- matrix: the input is a matrix of (possibly normalized) counts
- SummarizedExperiment: the input is a SummarizedExperiment with (possibly normalized) counts in one of its assays.

#### References

Risso and Pagnotta (2019). Within-sample standardization and asymmetric winsorization lead to accurate classification of RNA-seq expression profiles. Manuscript in preparation.

#### Examples

```
x \le - matrix(data = rpois(100, lambda=5), ncol=10, nrow=10)
awst(x)
```
gene\_filter *Gene filtering based on heterogeneity*

#### Description

This function filters out genes that show a low heterogeneity, as measured by Shannon's entropy.

#### Usage

```
## S4 method for signature 'matrix'
gene_filter(
 x,
  from = min(x, na.rm = TRUE),
  to = max(x, na.rm = TRUE),nBins = 20,
  heterogeneity_threshold = 0.1
)
```

```
## S4 method for signature 'SummarizedExperiment'
gene_filter(
 x,
 from = min(assay(x, awst_values), na.rm = TRUE),to = max(assay(x, awst_values), na.rm = TRUE),nBins = 20,
 heterogeneity_threshold = 0.1,
 awst_values = "awst"
)
```
#### Arguments

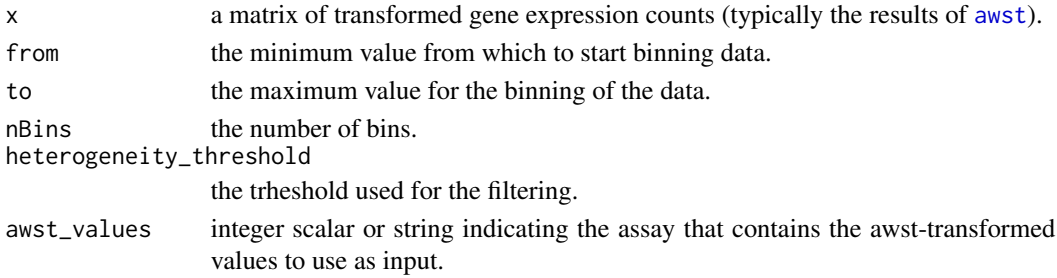

#### Details

Shannon's entropy is computed on the categorized data after AWST transformation. Those genes that show a lower entropy than the predefined threshold are deemed to carry too low information to be useful for the classification of the samples, and are hence removed.

#### Value

if 'x' is a matrix, it returns a filtered matrix. If 'x' is a 'SummarizedExperiment', it returns a filtered 'SummarizedExperiment'

#### Methods (by class)

- matrix: the input is a matrix of awst-transformed values.
- SummarizedExperiment: the input is a SummarizedExperiment with awst-transformed values in one of its assays.

#### References

Risso and Pagnotta (2019). Within-sample standardization and asymmetric winsorization lead to accurate classification of RNA-seq expression profiles. Manuscript in preparation.

#### Examples

```
set.seed(222)
x <- matrix(rpois(75, lambda=5), ncol=5, nrow=15)
a \leftarrow \text{awst}(x)gene_filter(a)
```
<span id="page-3-0"></span>

# <span id="page-4-0"></span>Index

awst, [2,](#page-1-0) *[4](#page-3-0)* awst,matrix-method *(*awst*)*, [2](#page-1-0) awst, SummarizedExperiment-method *(*awst*)*, [2](#page-1-0) gene\_filter, [3](#page-2-0) gene\_filter,matrix-method *(*gene\_filter*)*, [3](#page-2-0) gene\_filter,SummarizedExperiment-method

*(*gene\_filter*)*, [3](#page-2-0)